# Package 'tidyft'

April 10, 2020

<span id="page-0-0"></span>Title Tidy Verbs for Fast Data Operations by Reference

Version 0.4.5

Description Tidy syntax for 'data.table', using modification by reference whenever possible. This toolkit is designed for big data analysis in high-performance desktop or laptop computers. The syntax of the package is similar or identical to 'tidyverse'. It is user friendly, memory efficient and time saving. For more information, check its ancestor package 'tidyfst'.

URL <https://github.com/hope-data-science/tidyft>,

<https://hope-data-science.github.io/tidyft/>

BugReports <https://github.com/hope-data-science/tidyft/issues>

License MIT + file LICENSE

Encoding UTF-8

LazyData true

RoxygenNote 7.1.0

**Imports** data.table ( $> = 1.12.8$ ), stringr ( $> = 1.4.0$ ), fst ( $> = 0.9.0$ )

Suggests knitr, rmarkdown, profvis, dplyr

VignetteBuilder knitr

NeedsCompilation no

Author Tian-Yuan Huang [aut, cre] (<https://orcid.org/0000-0002-3591-4203>)

Maintainer Tian-Yuan Huang <huang.tian-yuan@qq.com>

Repository CRAN

Date/Publication 2020-04-10 10:20:02 UTC

# R topics documented:

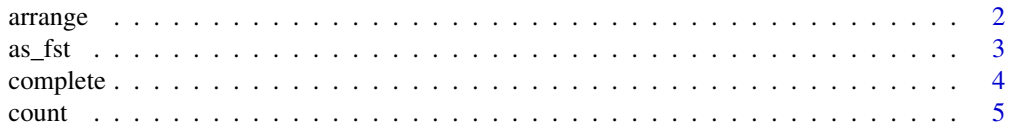

## arrange

<span id="page-1-0"></span>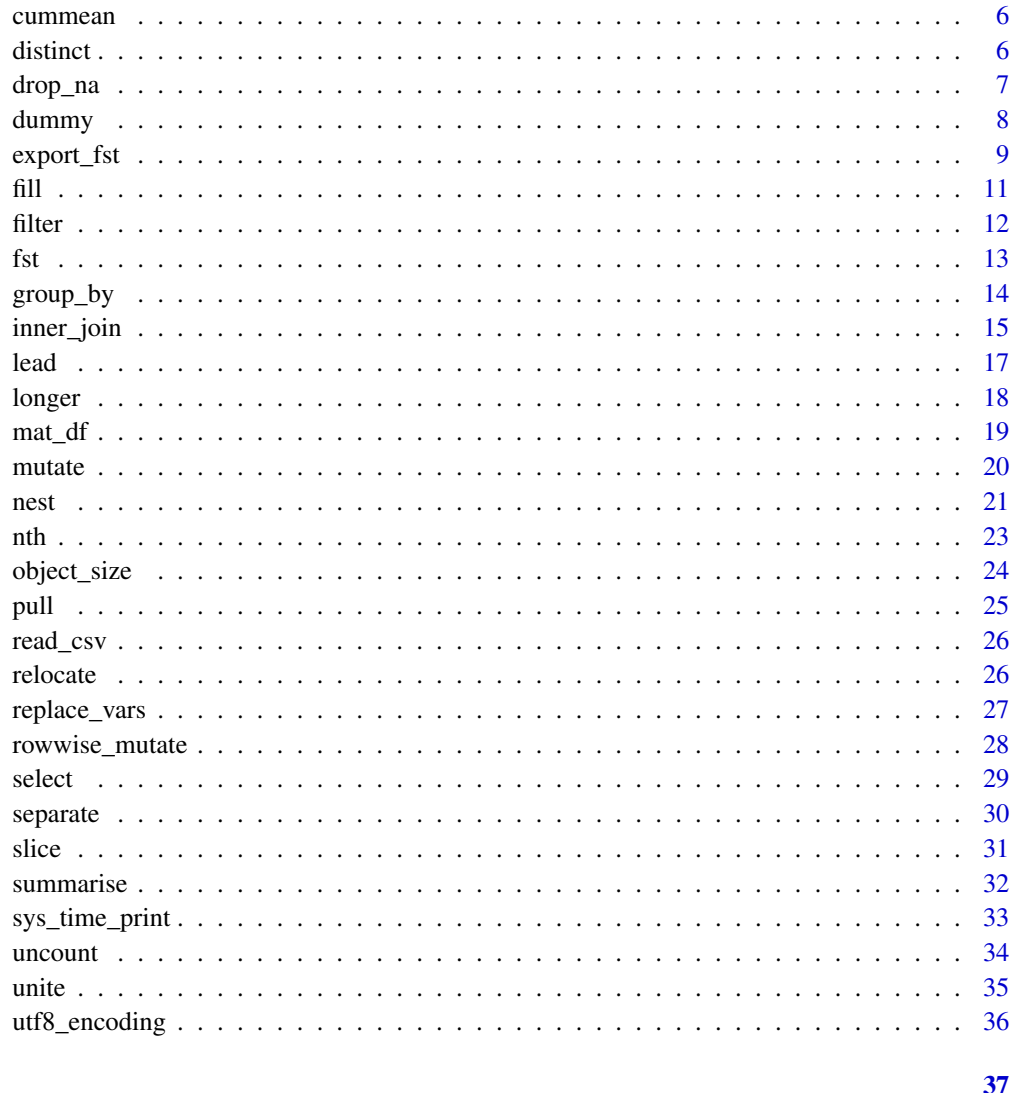

# **Index**

<span id="page-1-1"></span>arrange

Arrange entries in data.frame

# **Description**

Analogous function for arrange in dplyr.

# **Usage**

 $arrange(.data, ..., coils = NULL, order = 1L)$ 

#### <span id="page-2-0"></span> $\frac{1}{3}$  as  $\frac{1}{3}$

# Arguments

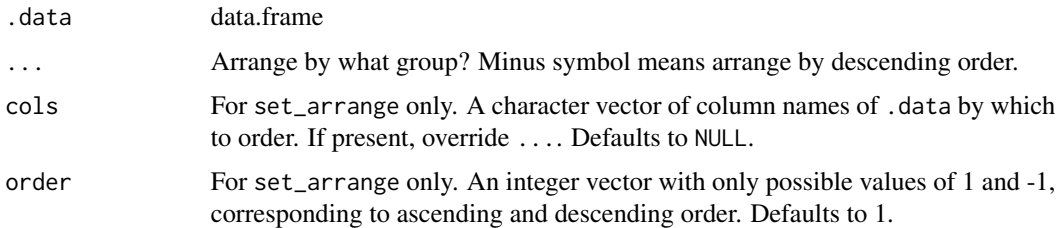

# Details

Once arranged, the order of entries would be changed forever.

#### Value

A data.table

# See Also

[arrange](#page-1-1), [setorder](#page-0-0)

# Examples

```
a = as.data.table(iris)
a %>% arrange(Sepal.Length)
a
a %>% arrange(cols = c("Sepal.Width","Petal.Length"))
a
```
#### as\_fst *Save a data.frame as a fst table*

# Description

This function first export the data.frame to a temporal file, and then parse it back as a fst table (class name is "fst\_table").

## Usage

as\_fst(.data)

## Arguments

.data A data.frame

#### <span id="page-3-0"></span>Value

An object of class fst\_table

#### Examples

```
iris %>%
 as_fst() -> iris_fstiris_fst
```
<span id="page-3-1"></span>complete *Complete a data frame with missing combinations of data*

## Description

Turns implicit missing values into explicit missing values. Analogous function for complete function in tidyr.

#### Usage

complete(.data, ..., fill = NA)

# Arguments

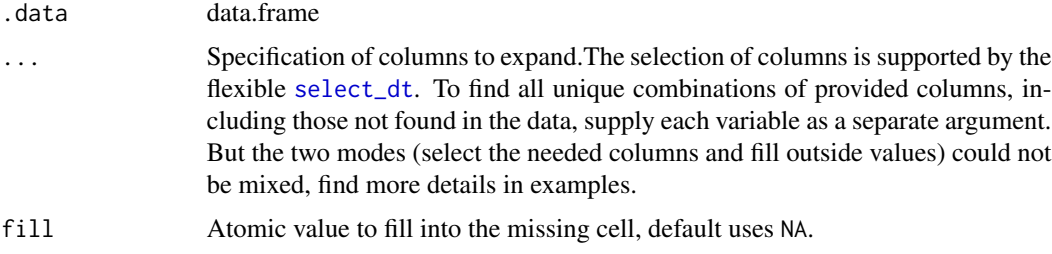

## Details

When the provided columns with addtion data are of different length, all the unique combinations would be returned. This operation should be used only on unique entries, and it will always returned the unique entries.

If you supply fill parameter, these values will also replace existing explicit missing values in the data set.

#### Value

data.table

<span id="page-4-0"></span>count 5

## See Also

[complete](#page-3-1)

## Examples

```
df <- data.table(
  group = c(1:2, 1),item_id = c(1:2, 2),item_name = c("a", "b", "b"),
  value1 = 1:3,
  value2 = 4:6)
df %>% complete(item_id,item_name)
df %>% complete(item_id,item_name,fill = 0)
df %>% complete("item")
df %>% complete(item_id=1:3)
df %>% complete(item_id=1:3,group=1:2)
df %>% complete(item_id=1:3,group=1:3,item_name=c("a","b","c"))
```
#### <span id="page-4-1"></span>count *Count observations by group*

#### Description

Analogous function for count and add\_count in dplyr.

#### Usage

```
count(.data, ..., sort = FALSE, name = "n")
```
 $add\_count(.data, ..., name = "n")$ 

## Arguments

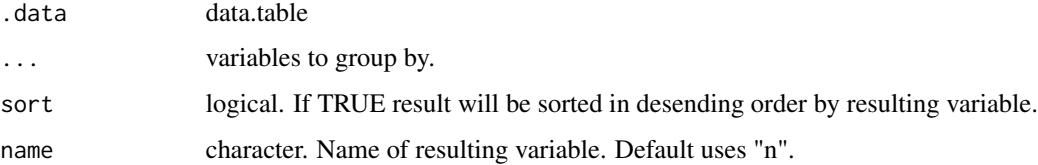

#### Value

data.table

<span id="page-5-0"></span>**6** distinct the distinct of the distinct of the distinct of the distinct of the distinct of the distinct of the distinct of the distinct of the distinct of the distinct of the distinct of the distinct of the distinct of t

#### Examples

```
a = as.data.table(mtcars)
count(a,cyl)
count(a,cyl,sort = TRUE)
a
b = as.data_table(iris)b %>% add_count(Species,name = "N")
b
```
cummean *Cumulative mean*

#### Description

Returns a vector whose elements are the cumulative mean of the elements of the argument.

#### Usage

cummean(x)

## Arguments

x a numeric or complex object, or an object that can be coerced to one of these.

## Value

A numeric vector

# Examples

cummean(1:10)

<span id="page-5-1"></span>distinct *Select distinct/unique rows in data.table*

## Description

Analogous function for distinct in dplyr

#### Usage

distinct(.data, ..., .keep\_all = FALSE)

#### <span id="page-6-0"></span>drop\_na 7

## Arguments

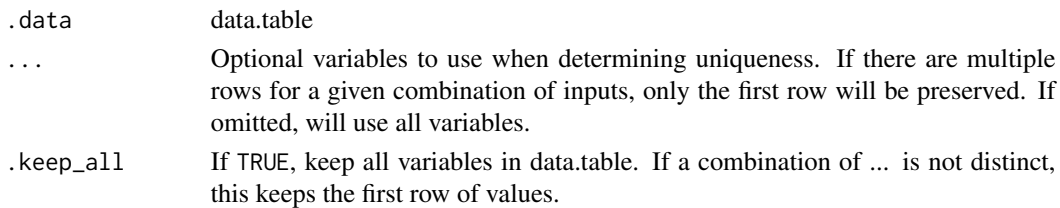

# Value

data.table

# See Also

[distinct](#page-5-1)

# Examples

```
a = as.data.table(iris)
b = as.data.table(mtcars)
a %>% distinct(Species)
b %>% distinct(cyl,vs,.keep_all = TRUE)
```
## drop\_na *Drop or delete data by rows or columns*

## Description

drop\_na drops entries by specified columns. delete\_na deletes rows or columns with too many NAs.

## Usage

```
drop_na(.data, ...)
```
delete\_na(.data, MARGIN, n)

# Arguments

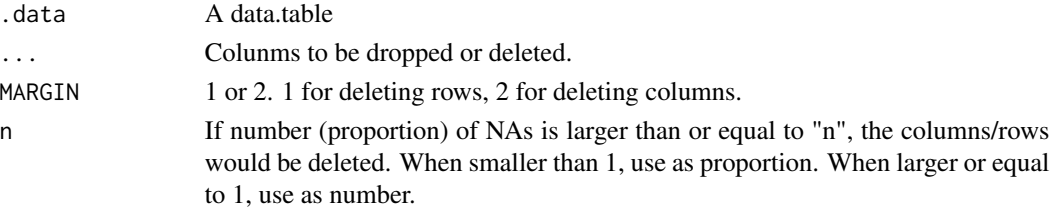

#### <span id="page-7-0"></span>Value

A data.table

#### Examples

 $x = data.title(x = c(1, 2, NA, 3), y = c(NA, NA, 4, 5), z = rep(NA, 4))$ x x %>% delete\_na(2,0.75)  $x = data.title(x = c(1, 2, NA, 3), y = c(NA, NA, 4, 5), z = rep(NA, 4))$ x %>% delete\_na(2,0.5)  $x = data.title(x = c(1, 2, NA, 3), y = c(NA, NA, 4, 5), z = rep(NA, 4))$ x %>% delete\_na(2,0.24)  $x = data.title(x = c(1, 2, NA, 3), y = c(NA, NA, 4, 5), z = rep(NA, 4))$ x %>% delete\_na(2,2)  $x = data.title(x = c(1, 2, NA, 3), y = c(NA, NA, 4, 5), z = rep(NA, 4))$ x %>% delete\_na(1,0.6)  $x = data.title(x = c(1, 2, NA, 3), y = c(NA, NA, 4, 5), z = rep(NA, 4))$ x %>% delete\_na(1,2)

# dummy *Fast creation of dummy variables*

#### Description

Quickly create dummy (binary) columns from character and factor type columns in the inputted data (and numeric columns if specified.) This function is useful for statistical analysis when you want binary columns rather than character columns.

#### Usage

 $d$ ummy(.data, ..., longname = TRUE)

#### Arguments

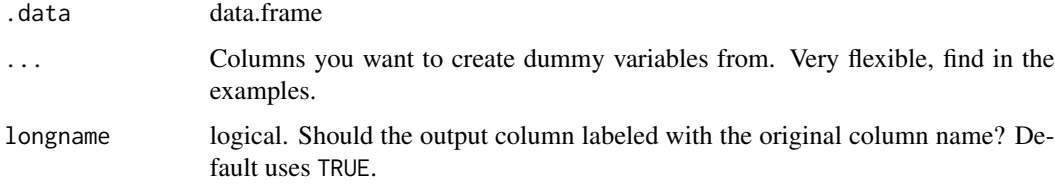

#### <span id="page-8-0"></span>export\_fst 9

# Details

If no columns provided, will return the original data frame.

This function is inspired by **fastDummies** package, but provides simple and precise usage, whereas fastDummies::dummy\_cols provides more features for statistical usage.

#### Value

data.table

#### See Also

[dummy\\_cols](#page-0-0)

## Examples

```
iris = as.data.table(iris)
iris %>% dummy(Species)
iris %>% dummy(Species,longname = FALSE)
mtcars = as.data.table(mtcars)
mtcars %>% head() %>% dummy(vs,am)
mtcars %>% head() %>% dummy("cyl|gear")
```
export\_fst *Read and write fst files*

## Description

Wrapper for [read\\_fst](#page-0-0) and [write\\_fst](#page-0-0) from fst, but use a different default. For data import, always return a data.table. For data export, always compress the data to the smallest size.

# Usage

```
export_fst(x, path, compress = 100, uniform_encoding = TRUE)
import_fst(
 path,
 columns = NULL,
 from = 1,
 to = NULL,
 as.data.table = TRUE,
  old_format = FALSE
)
```
# <span id="page-9-0"></span>Arguments

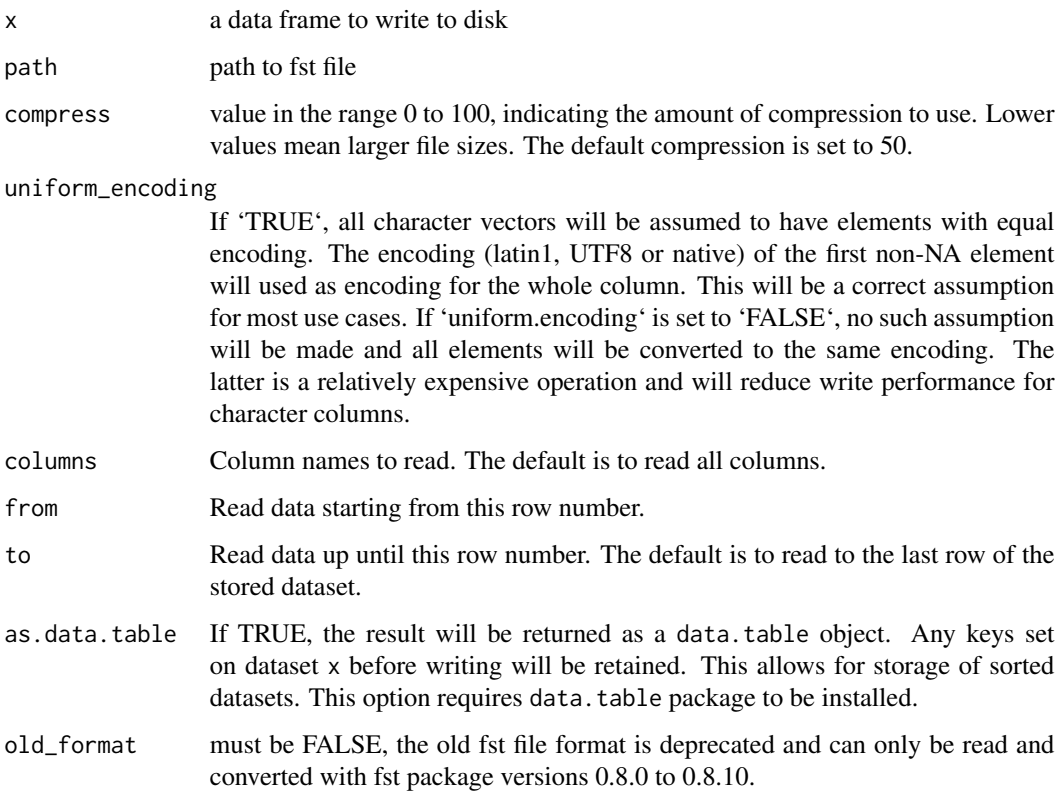

# Value

'import\_fst' returns a data.table with the selected columns and rows. 'export\_fst' writes 'x' to a 'fst' file and invisibly returns 'x' (so you can use this function in a pipeline).

# See Also

[read\\_fst](#page-0-0)

# Examples

export\_fst(iris,"iris\_fst\_test.fst") iris\_dt = import\_fst("iris\_fst\_test.fst") iris\_dt unlink("iris\_fst\_test.fst")

<span id="page-10-0"></span>

Fills missing values in selected columns using the next or previous entry.

## Usage

```
fill(.data, ..., direction = "down")
```

```
shift_fill(x, direction = "down")
```
## Arguments

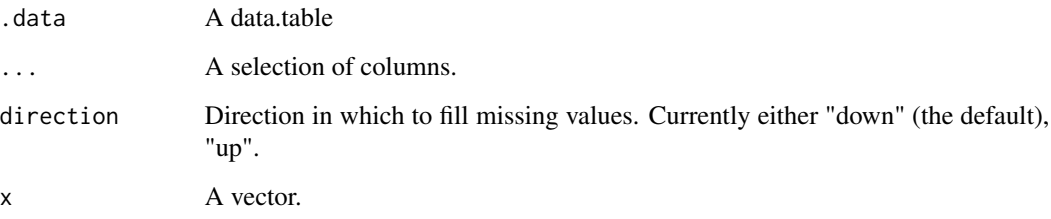

# Details

fill is filling data.table's columns, shift\_fill is filling any vectors.

# Value

A filled data.table

```
df <- data.table(Month = 1:12, Year = c(2000, rep(NA, 10),2001))
df
df %>% fill(Year)
df <- data.table(Month = 1:12, Year = c(2000, rep(NA, 10), 2001))
df %>% fill(Year,direction = "up")
```
<span id="page-11-1"></span><span id="page-11-0"></span>

Analogous function for filter in dplyr.

#### Usage

filter(.data, ...)

#### Arguments

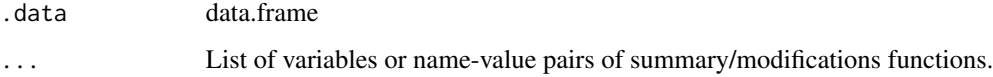

# Details

Currently data.table is not able to delete rows by reference,

## Value

A data.table

# References

<https://github.com/Rdatatable/data.table/issues/635>

<https://stackoverflow.com/questions/10790204/how-to-delete-a-row-by-reference-in-data-table>

## See Also

[filter](#page-11-1)

```
iris = as.data.table(iris)
iris %>% filter(Sepal.Length > 7)
iris %>% filter(Sepal.Length > 7,Sepal.Width > 3)
iris %>% filter(Sepal.Length > 7 & Sepal.Width > 3)
iris %>% filter(Sepal.Length == max(Sepal.Length))
```
An API for reading fst file as data.table.

## Usage

```
parse_fst(path)
slice_fst(ft, row_no)
```
select\_fst(ft, ...)

filter\_fst(ft, ...)

summary\_fst(ft)

#### Arguments

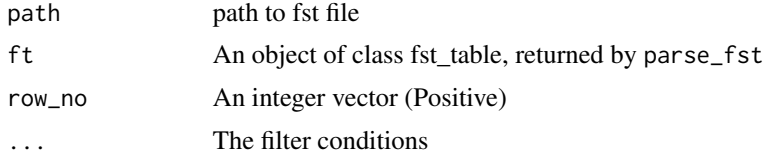

# Details

summary\_fst could provide some basic information about the fst table.

#### Value

parse\_fst returns a fst\_table class.

select\_fst and filter\_fst returns a data.table.

## See Also

[fst](#page-12-1), [metadata\\_fst](#page-0-0)

```
# write the file first
path = tempfile(fileext = ".fst")
fst::write_fst(iris,path)
# parse the file but not reading it
parse_fst(path) -> ft
```
<span id="page-12-1"></span><span id="page-12-0"></span>

```
ft
class(ft)
lapply(ft,class)
names(ft)
dim(ft)
summary_fst(ft)
# get the data by query
ft %>% slice_fst(1:3)
ft %>% slice_fst(c(1,3))
ft %>% select_fst(Sepal.Length)
ft %>% select_fst(Sepal.Length,Sepal.Width)
ft %>% select_fst("Sepal.Length")
ft %>% select_fst(1:3)
ft %>% select_fst(1,3)
ft %>% select_fst("Se")
# return a warning with message
  ft %>% select_fst("nothing")
ft %>% select_fst("Se|Sp")
ft %>% select_fst(cols = names(iris)[2:3])
ft %>% filter_fst(Sepal.Width > 3)
ft %>% filter_fst(Sepal.Length > 6 , Species == "virginica")
ft %>% filter_fst(Sepal.Length > 6 & Species == "virginica" & Sepal.Width < 3)
```
group\_by *Group by one or more variables*

## Description

Most data operations are done on groups defined by variables. group\_by will group the data.table by selected variables (setting them as keys), and arrange them in ascending order. group\_exe could do computations by group, it receives an object returned by group\_by.

#### Usage

```
group_by(.data, ...)
group_exe(.data, ...)
groups(x)
ungroup(x)
```
<span id="page-13-0"></span>

## <span id="page-14-0"></span>inner\_join 15

#### **Arguments**

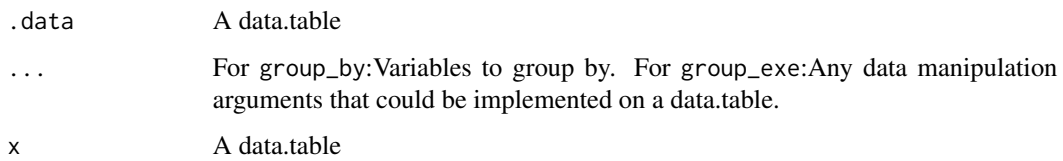

## Details

For mutate and summarise, it is recommended to use the innate "by" parameter, which is faster. Once the data.table is grouped, the order is changed forever.

groups() could return a character vector of specified groups.

ungroup() would delete the keys in data.table.

#### Value

A data.table with keys

#### Examples

```
a = as.data.table(iris)
a
a %>%
  group_by(Species) %>%
  group_exe(
    head(3)
  \lambdagroups(a)
ungroup(a)
groups(a)
```
inner\_join *Join tables*

#### Description

The mutating joins add columns from 'y' to 'x', matching rows based on the keys:

\* 'inner\_join()': includes all rows in 'x' and 'y'. \* 'left\_join()': includes all rows in 'x'. \* 'right\_join()': includes all rows in 'y'. \* 'full\_join()': includes all rows in 'x' or 'y'.

Filtering joins filter rows from 'x' based on the presence or absence of matches in 'y':

\* 'semi\_join()' return all rows from 'x' with a match in 'y'. \* 'anti\_join()' return all rows from 'x' without a match in 'y'.

## Usage

 $inner\_join(x, y, by = NULL, on = NULL)$  $left\_join(x, y, by = NULL, on = NULL)$ right\_join(x, y, by = NULL, on = NULL)  $full\_join(x, y, by = NULL, on = NULL)$  $anti\_join(x, y, by = NULL, on = NULL)$  $semi\_join(x, y, by = NULL, on = NULL)$ 

# Arguments

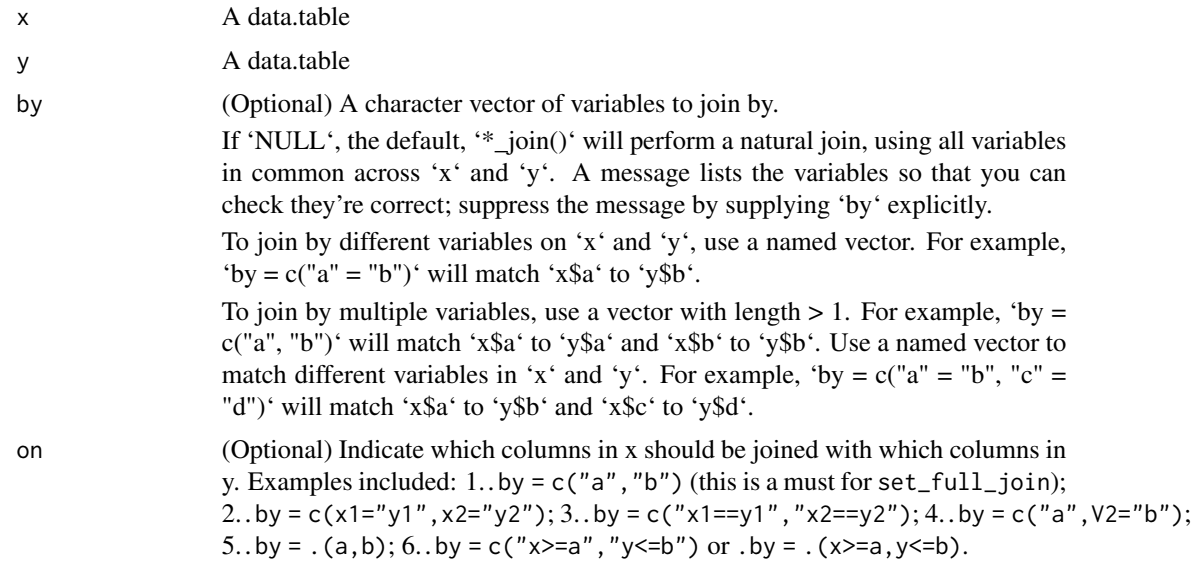

## Value

A data.table

```
workers = fread("
   name company
   Nick Acme
    John Ajax
    Daniela Ajax
")
positions = fread("
   name position
```

```
John designer
    Daniela engineer
    Cathie manager
")
workers %>% inner_join(positions)
workers %>% left_join(positions)
workers %>% right_join(positions)
workers %>% full_join(positions)
# filtering joins
workers %>% anti_join(positions)
workers %>% semi_join(positions)
# To suppress the message, supply 'by' argument
workers %>% left_join(positions, by = "name")
# Use a named 'by' if the join variables have different names
positions2 = setNames(positions, c("worker", "position")) # rename first column in 'positions'
workers %>% inner_join(positions2, by = c("name" = "worker"))
# the syntax of 'on' could be a bit different
workers %>% inner_join(positions2,on = "name==worker")
```
<span id="page-16-1"></span>

lead *Fast lead/lag for vectors*

#### Description

Analogous function for lead and lag in dplyr by wrapping data.table's shift.

#### Usage

 $lead(x, n = 1L, fill = NA)$ 

 $\text{lag}(x, n = 1L, \text{ fill} = \text{NA})$ 

#### Arguments

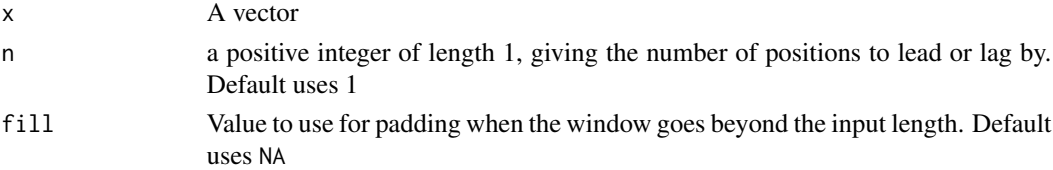

#### Value

A vector

18 longer and the set of the set of the set of the set of the set of the set of the set of the set of the set of the set of the set of the set of the set of the set of the set of the set of the set of the set of the set of

## See Also

[lead](#page-16-1),[shift](#page-0-0)

## Examples

```
lead(1:5)
lag(1:5)
lead(1:5,2)
lead(1:5, n = 2, fill = 0)
```
longer *Pivot data between long and wide*

## Description

Fast table pivoting from long to wide and from wide to long. These functions are supported by dcast.data.table and melt.data.table from data.table.

## Usage

```
longer(.data, ..., name = "name", value = "value", na.rm = FALSE)
wider(.data, ..., name, value = NULL, fun = NULL, fill = NA)
```
## Arguments

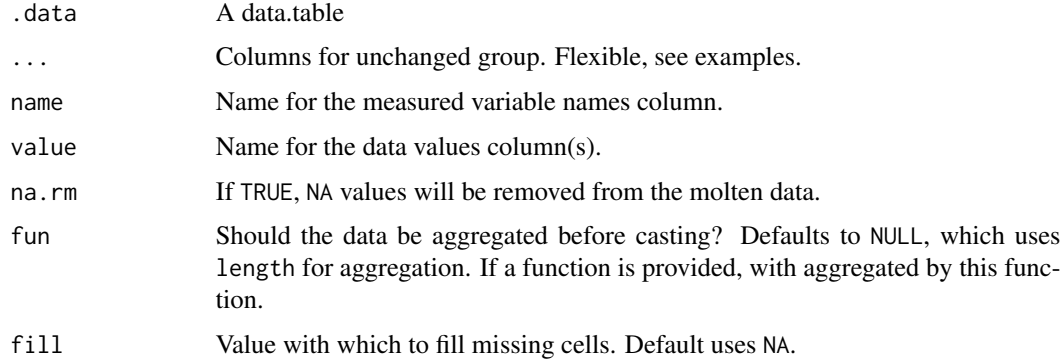

## Value

A data.table

# See Also

[longer\\_dt](#page-0-0),[wider\\_dt](#page-0-0)

<span id="page-17-0"></span>

#### <span id="page-18-0"></span>mat\_df 19

## Examples

```
stocks <- data.table(
  time = as.Date('2009-01-01') + 0:9,
 X = rnorm(10, 0, 1),Y = rnorm(10, 0, 2),
  Z = rnorm(10, 0, 4))
stocks %>% longer(time)
stocks %>% longer(-(2:4)) # same
stocks %>% longer(-"X|Y|Z") # same
long_stocks = longer(stocks,"ti") # same as above except for assignment
long_stocks %>% wider(time,name = "name",value = "value")
# the unchanged group could be missed if all the rest will be used
long_stocks %>% wider(name = "name",value = "value")
```
mat\_df *Conversion between tidy table and named matrix*

#### Description

Convenient fucntions to implement conversion between tidy table and named matrix.

#### Usage

mat\_df(m)

df\_mat(df, row, col, value)

#### Arguments

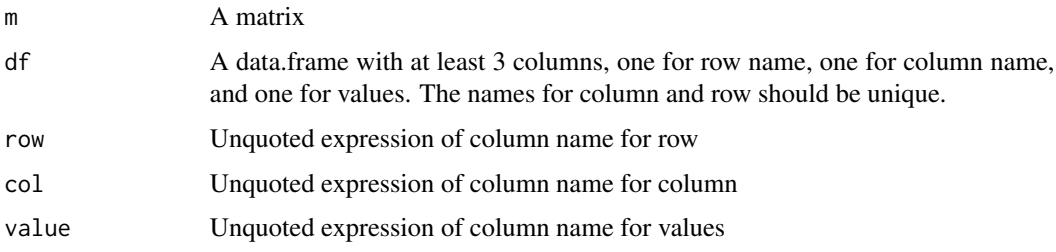

#### Value

For mat\_df, a data.frame. For df\_mat, a named matrix.

## Examples

```
mm = matrix(c(1:8, NA), ncol = 3, dimnames = list(leftters[1:3], LETTERS[1:3]))mm
tdf = mat_d(f(mm))tdf
mat = df_mat(tdf,row,col,value)
setequal(mm,mat)
tdf %>%
  setNames(c("A","B","C")) %>%
  df_mat(A,B,C)
```
mutate *Create or transform variables*

#### Description

mutate() adds new variables and preserves existing ones; transmute() adds new variables and drops existing ones. Both functions preserve the number of rows of the input. New variables overwrite existing variables of the same name.

mutate\_when integrates mutate and case\_when in **dplyr** and make a new tidy verb for data.table. mutate\_vars is a super function to do updates in specific columns according to conditions.

If you mutate a data.table, it is forever changed. No copies made, which is efficient, but should be used with caution. If you still want the keep the original data.table, use [copy](#page-0-0) first.

#### Usage

```
mutate(.data, ..., by)
transmute(.data, ..., by)
mutate_when(.data, when, ..., by)
mutate_vars(.data, .cols = NULL, .func, . . ., by)
```
#### Arguments

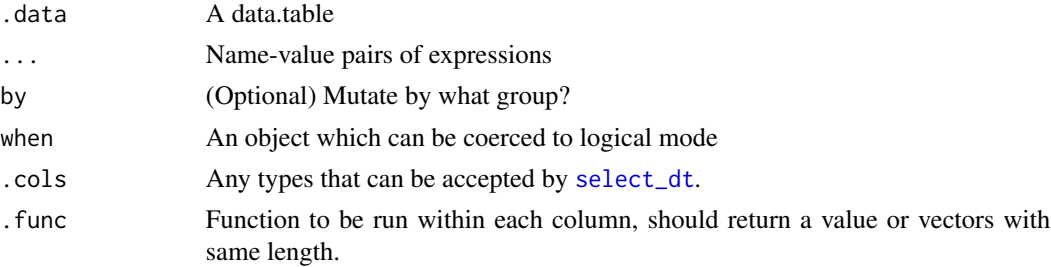

<span id="page-19-0"></span>

<span id="page-20-0"></span>nest 21

## Value

A data.table

## Examples

```
# Newly created variables are available immediately
 a = as.data.table(mtcars)
 copy(a) %>% mutate(cyl2 = cyl * 2)
 a
 # change forever
 a %>% mutate(cyl2 = cyl * 2)
 a
 # You can also use mutate() to remove variables and
 # modify existing variables
 a %>% mutate(
  mpg = NULL,disp = disp * 0.0163871 # convert to litres
 )
 a %>% transmute(cyl,one = 1)
 a
iris[3:8,] %>%
  as.data.table() %>%
  mutate_when(Petal.Width == .2,
              one = 1,Sepal.Length=2)
iris[3:8,] %>%
  as.data.table() %>%
  mutate_vars("Pe",scale)
```
<span id="page-20-1"></span>nest *Nest and unnest*

#### <span id="page-20-2"></span>Description

Analogous function for nest and unnest in tidyr. unnest will automatically remove other listcolumns except for the target list-columns (which would be unnested later). Also, squeeze is designed to merge multiple columns into list column.

#### Usage

nest(.data, ..., mcols = NULL)

unnest(.data, ...)

```
22 nest
```

```
squeeze(.data, ...)
chop(.data, ...)
unchop(.data, ...)
```
#### Arguments

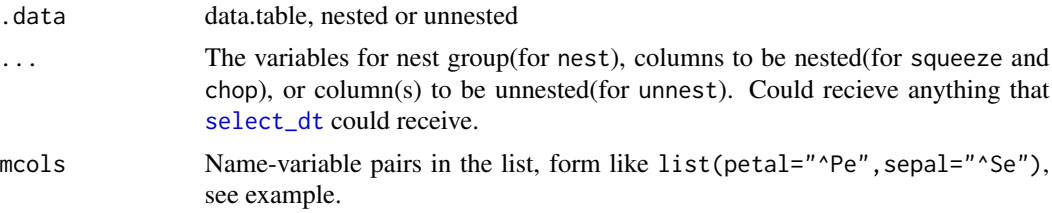

## Details

In the nest, the data would be nested to a column named 'ndt', which is short for nested data.table.

The squeeze would not remove the originial columns.

The unchop is the reverse operation of chop.

These functions are experiencing the experimental stage, especially the unnest. If they don't work on some circumtances, try tidyr package.

# Value

data.table, nested or unnested

#### References

https://www.r-bloggers.com/much-faster-unnesting-with-data-table/

https://stackoverflow.com/questions/25430986/create-nested-data-tables-by-collapsing-rows-into-newdata-tables

## See Also

[nest](#page-20-1), [chop](#page-20-2)

```
mtcars = as.data.table(mtcars)
iris = as.data.table(iris)
# examples for nest
# nest by which columns?
mtcars %>% nest(cyl)
mtcars %>% nest("cyl")
```

```
mtcars %>% nest(cyl,vs)
 mtcars %>% nest(vs:am)
mtcars %>% nest("cyl|vs")
mtcars %>% nest(c("cyl","vs"))
# nest two columns directly
iris %>% nest(mcols = list(petal="^Pe",sepal="^Se"))
# nest more flexibly
iris %>% nest(mcols = list(ndt1 = 1:3,
  ndt2 = "Pe",ndt3 = Sepal.Length:Sepal.Width))
# examples for unnest
# unnest which column?
mtcars %>% nest("cyl|vs") %>%
  unnest(ndt)
 mtcars %>% nest("cyl|vs") %>%
  unnest("ndt")
df <- data.table(
  a = list(c("a", "b"), "c"),b = list(c(TRUE,TRUE),FALSE),
 c = list(3, c(1, 2)),d = c(11, 22))
df
df %>% unnest(a)
df %>% unnest(2)
df %>% unnest("c")
df %>% unnest(cols = names(df)[3])
# You can unnest multiple columns simultaneously
df %>% unnest(1:3)
df %>% unnest(a,b,c)
df %>% unnest("a|b|c")
# examples for squeeze
# nest which columns?
iris %>% squeeze(1:2)
iris %>% squeeze("Se")
iris %>% squeeze(Sepal.Length:Petal.Width)
# examples for chop
df \le data.table(x = c(1, 1, 1, 2, 2, 3), y = 1:6, z = 6:1)
df %>% chop(y,z)
df %>% chop(y,z) %>% unchop(y,z)
```
nth *Extract the nth value from a vector*

Get the value from a vector with its position.

#### Usage

 $nth(v, n = 1)$ 

#### Arguments

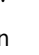

v A vector n A single integer specifying the position. Default uses 1. Negative integers index from the end (i.e. -1L will return the last value in the vector). If a double is supplied, it will be silently truncated.

#### Value

A single value.

## Examples

 $x = 1:10$ nth(x, 1) nth(x, 5)  $nth(x, -2)$ 

object\_size *Nice printing of report the Space Allocated for an Object*

#### Description

Provides an estimate of the memory that is being used to store an R object. A wrapper of 'object.size', but use a nicer printing unit.

#### Usage

object\_size(object)

## Arguments

object an R object.

#### Value

An object of class "object\_size"

<span id="page-23-0"></span>

#### <span id="page-24-0"></span>pull the contract of the contract of the contract of the contract of the contract of the contract of the contract of the contract of the contract of the contract of the contract of the contract of the contract of the contr

# Examples

```
iris %>% object_size()
```
## <span id="page-24-1"></span>pull *Pull out a single variable*

# Description

Analogous function for pull in dplyr

# Usage

pull(.data, col)

# Arguments

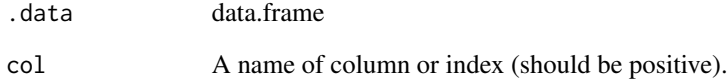

#### Value

A vector

## See Also

[pull](#page-24-1)

```
mtcars %>% pull(2)
mtcars %>% pull(cyl)
mtcars %>% pull("cyl")
```
<span id="page-25-0"></span>

A wrapper of fread in data.table. Highlighting the encoding.

## Usage

```
read_csv(path, utf8 = FALSE, ...)
```
## Arguments

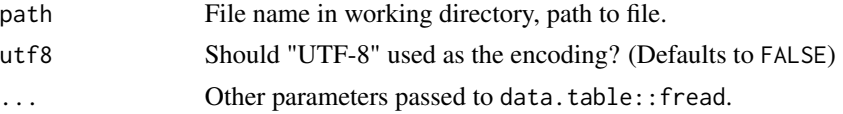

# Value

A data.table

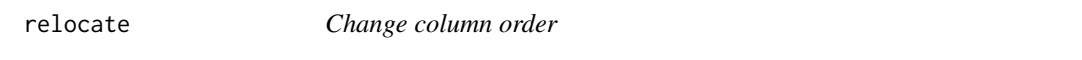

## Description

Use 'relocate()' to change column positions, using the same syntax as 'select()'. Check similar function as 'relocate()' in dplyr.

## Usage

relocate(.data, ..., how = "first", where = NULL)

# Arguments

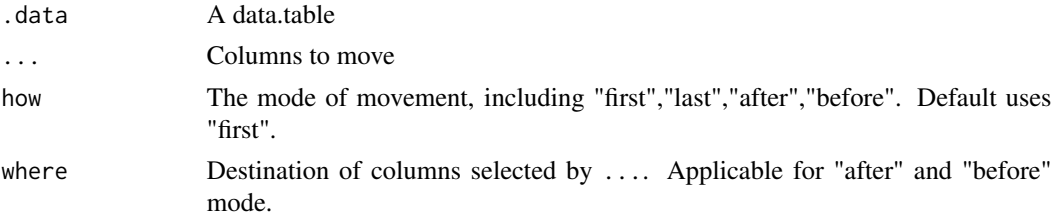

## Details

Once you relocate the columns, the order changes forever.

<span id="page-26-0"></span>replace\_vars 27

#### Value

A data.table with rearranged columns.

#### Examples

```
df <- data.table(a = 1, b = 1, c = 1, d = "a", e = "a", f = "a")
df
df %>% relocate(f)
df %>% relocate(a,how = "last")
df %>% relocate(is.character)
df %>% relocate(is.numeric, how = "last")
df %>% relocate("[aeiou]")
df %>% relocate(a, how = "after", where = f)
df %>% relocate(f, how = "before", where = a)
df %>% relocate(f, how = "before", where = c)
df %>% relocate(f, how = "after", where = c)
df2 <- data.table(a = 1, b = "a", c = 1, d = "a")
df2 %>% relocate(is.numeric,
                    how = "after",
                    where = is.character)
df2 %>% relocate(is.numeric,
                    how="before",
                    where = is.character)
```
replace\_vars *Fast value replacement in data frame*

#### Description

replace\_vars could replace any value(s) or values that match specific patterns to another specific value in a data.table.

#### Usage

```
replace_vars(.data, ..., from = is.na, to)
```
#### Arguments

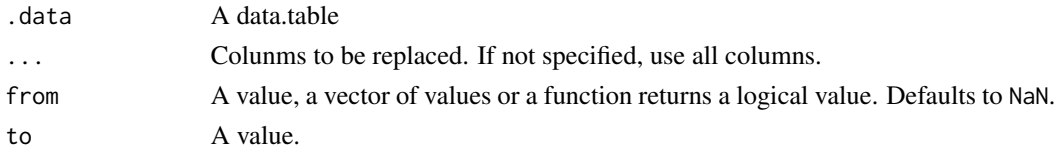

#### Value

A data.table.

## See Also

[replace\\_dt](#page-0-0)

## Examples

```
iris %>% as.data.table() %>%
 mutate(Species = as.character(Species))-> new_iris
new_iris %>%
  replace_vars(Species, from = "setosa",to = "SS")
new_iris %>%
 replace_vars(Species,from = c("setosa","virginica"),to = "sv")
new_iris %>%
 replace_vars(Petal.Width, from = .2,to = 2)
new_iris %>%
 replace_vars(from = .2, to = NA)
new_iris %>%
 replace_vars(is.numeric, from = function(x) x > 3, to = 9999)
```
rowwise\_mutate *Computation by rows*

#### Description

Compute on a data frame a row-at-a-time. This is most useful when a vectorised function doesn't exist. Only mutate and summarise are supported so far.

## Usage

```
rowwise_mutate(.data, ...)
```

```
rowwise_summarise(.data, ...)
```
## Arguments

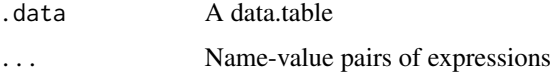

#### Value

A data.table

#### See Also

[rowwise](#page-0-0)

<span id="page-27-0"></span>

<span id="page-28-0"></span>select 29

## Examples

```
# without rowwise
df <- data.table(x = 1:2, y = 3:4, z = 4:5)
df %>% mutate(m = mean(c(x, y, z)))
# with rowwise
df <- data.table(x = 1:2, y = 3:4, z = 4:5)
df %\gg rowwise_mutate(m = mean(c(x, y, z)))
# # rowwise is also useful when doing simulations
params = fread(" sim n mean sd
  1 1 1 1
  2 2 2 4<br>3 3 -1 2")
  3 \t3 \t -1params %>%
  rowwise_summarise(sim,z = rnorm(n,mean,sd))
```
#### select *Select/rename variables by name*

#### <span id="page-28-1"></span>Description

Choose or rename variables from a data.table. select() keeps only the variables you mention; rename() keeps all variables.

## Usage

```
select(.data, ...)
select_vars(.data, ..., rm.dup = TRUE)
select_dt(.data, ..., cols = NULL, negate = FALSE)
select_mix(.data, ..., rm.dup = TRUE)
```
rename(.data, ...)

#### Arguments

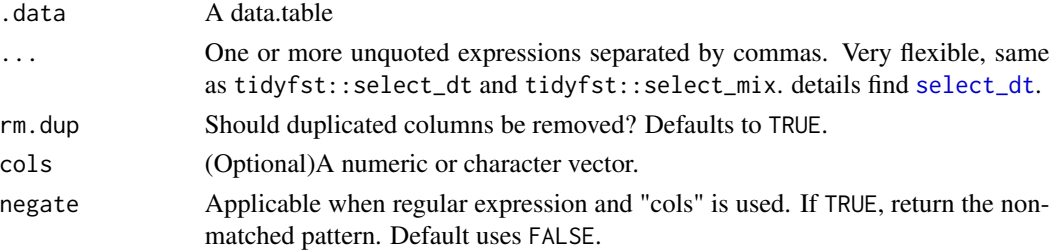

## <span id="page-29-0"></span>Details

No copy is made. Once you select or rename a data.table, they would be changed forever. select\_vars could select across different data types, names and index. See examples.

select\_dt and select\_mix is the safe mode of select and select\_vars, they keey the original copy but are not memory-efficient when dealing with large data sets.

## Value

A data.table

#### See Also

[select\\_dt](#page-28-1), [rename\\_dt](#page-0-0)

## Examples

```
a = as.data.table(iris)
  a %>% select(1:3)
  a
  a = as.data.table(iris)
  a %>% select_vars(is.factor,"Se")
  a
  a = as.data.table(iris)
  a %>% select("Se") %>%
   rename(sl = Sepal.Length,
    sw = Sepal.Width)
  a
DT = data.title(a=1:2,b=3:4,c=5:6)DT
DT %>% rename(B=b)
```
<span id="page-29-1"></span>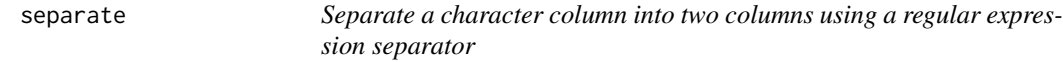

#### Description

Given either regular expression, separate() turns a single character column into two columns. Analogous to tidyr::separate, but only split into two columns only.

#### Usage

```
separate(.data, separated_colname, into, sep = "[^[:alnum:]]+", remove = TRUE)
```
<span id="page-30-0"></span>slice 31

#### Arguments

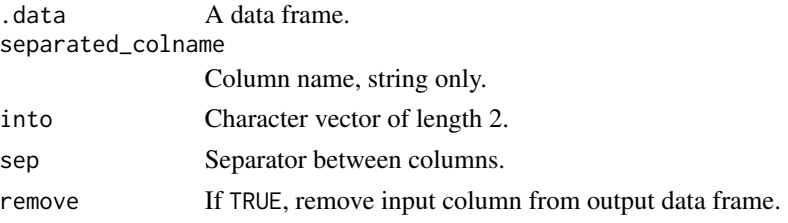

# Value

A data.table

#### See Also

[separate](#page-29-1), [unite\\_dt](#page-0-0)

#### Examples

```
df <- data.table(x = c(NA, 'a.b'', 'a.d'', 'b.c")))
df %>% separate(x, c("A", "B"))
# equals to
df \le data.table(x = c(NA, "a.b", "a.d", "b.c"))
df %>% separate("x", c("A", "B"))
```
#### <span id="page-30-1"></span>slice *Subset rows using their positions*

#### Description

'slice()' lets you index rows by their (integer) locations. It allows you to select, remove, and duplicate rows. It is accompanied by a number of helpers for common use cases:

\* 'slice\_head()' and 'slice\_tail()' select the first or last rows. \* 'slice\_sample()' randomly selects rows. \* 'slice\_min()' and 'slice\_max()' select rows with highest or lowest values of a variable.

## Usage

```
slice(.data, ...)
slice_head(.data, n)
slice_tail(.data, n)
slice_max(.data, order_by, n, with_ties = TRUE)
slice_min(.data, order_by, n, with_ties = TRUE)
slice_sample(.data, n, replace = FALSE)
```
#### <span id="page-31-0"></span>Arguments

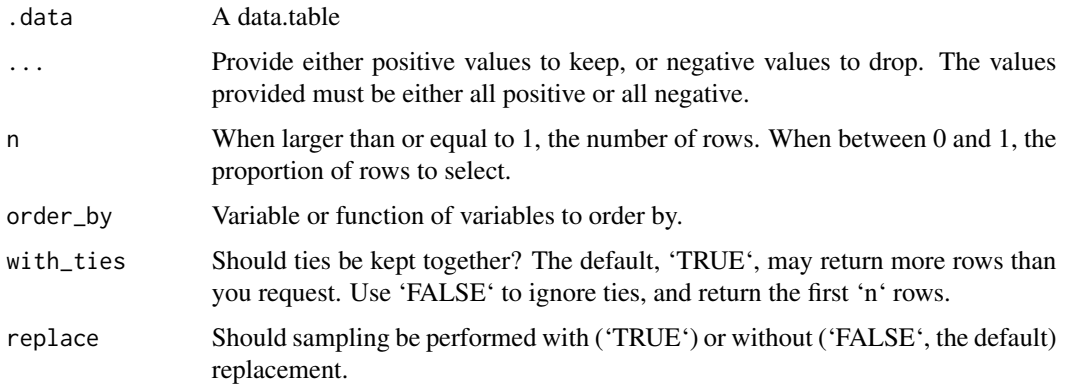

# Value

A data.table

#### See Also

[slice](#page-30-1)

## Examples

```
a = as.data.table(iris)
slice(a,1,2)
slice(a,2:3)
slice_head(a,5)
slice_head(a,0.1)
slice_tail(a,5)
slice_tail(a,0.1)
slice_max(a,Sepal.Length,10)
slice_max(a,Sepal.Length,10,with_ties = FALSE)
slice_min(a,Sepal.Length,10)
slice_min(a,Sepal.Length,10,with_ties = FALSE)
slice_sample(a,10)
slice_sample(a,0.1)
```
summarise *Summarise columns to single values*

## Description

Create one or more scalar variables summarizing the variables of an existing data.table.

## <span id="page-32-0"></span>Usage

```
summarise(.data, ..., by = NULL)
summarise_when(.data, when, ..., by = NULL)
summarise_vars(.data, .cols = NULL, .func, ..., by)
```
## Arguments

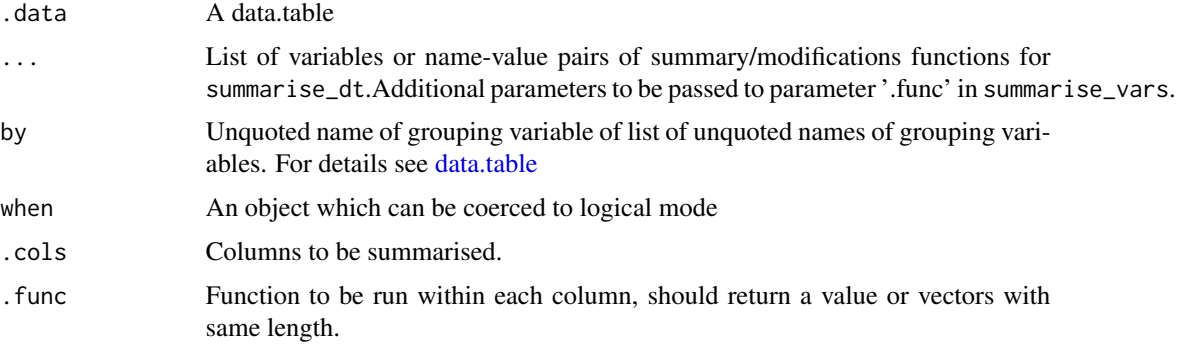

## Value

A data.table

## Examples

```
a = as.data.table(iris)
a %>% summarise(sum = sum(Sepal.Length),avg = mean(Sepal.Length))
a %>%
  summarise_when(Sepal.Length > 5, avg = mean(Sepal.Length), by = Species)
a %>%
  summarise_vars(is.numeric, min, by = Species)
```
sys\_time\_print *Convenient print of time taken*

## Description

Convenient printing of time elapsed. A wrapper of data.table::timetaken, but showing the results more directly.

## <span id="page-33-0"></span>Usage

sys\_time\_print(expr)

## Arguments

expr Valid R expression to be timed.

#### Value

A character vector of the form HH:MM:SS, or SS.MMMsec if under 60 seconds. See examples.

#### See Also

[timetaken](#page-0-0), [system.time](#page-0-0)

## Examples

```
sys_time_print(Sys.sleep(1))
a = as.data.table(iris)
sys_time_print({
 res = a %>%
   mutate(one = 1)})
res
```
<span id="page-33-1"></span>uncount *"Uncount" a data frame*

## Description

Performs the opposite operation to 'dplyr::count()', duplicating rows according to a weighting variable (or expression). Analogous to 'tidyr::uncount'.

#### Usage

uncount(.data, wt, .remove = TRUE)

## Arguments

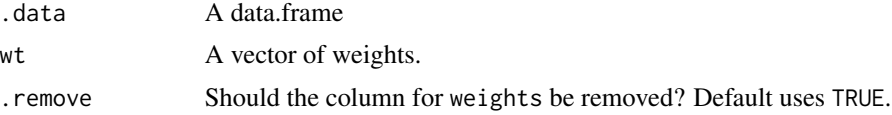

## Value

A data.table

<span id="page-34-0"></span>unite 35

# See Also

[count](#page-4-1), [uncount](#page-33-1)

## Examples

df <- data.table(x = c("a", "b"),  $n = c(1, 2)$ ) uncount(df, n) uncount(df,n,FALSE)

<span id="page-34-1"></span>unite *Unite multiple columns into one by pasting strings together*

## Description

Convenience function to paste together multiple columns into one. Analogous to tidyr::unite.

#### Usage

```
unite(.data, united_colname, ..., sep = "_", remove = FALSE, na2char = FALSE)
```
# Arguments

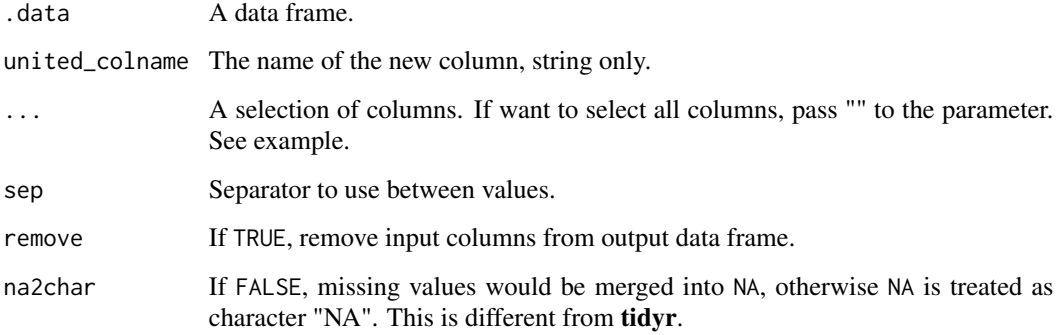

#### Value

A data.table

## See Also

[unite](#page-34-1),[separate](#page-29-1)

#### Examples

```
df <- CJ(x = c("a", NA), y = c("b", NA))df
# Treat missing value as NA, default
df %>% unite("z", x:y, remove = FALSE)
# Treat missing value as character "NA"
df %>% unite("z", x:y, na2char = TRUE, remove = FALSE)
# the unite has memory, "z" would not be removed in new operations
# here we remove the original columns ("x" and "y")
df %>% unite("xy", x:y,remove = TRUE)
# Select all columns
iris %>% as.data.table %>% unite("merged_name","")
```
utf8\_encoding *Use UTF-8 for character encoding in a data frame*

#### Description

fread from data.table could not recognize the encoding and return the correct form, this could be unconvenient for text mining tasks. The utf8-encoding could use "UTF-8" as the encoding to override the current encoding of characters in a data frame.

#### Usage

```
utf8_encoding(.data, .cols)
```
## Arguments

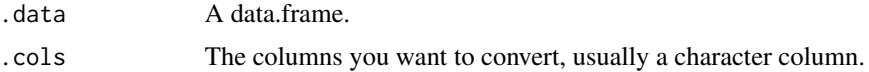

#### Value

A data.table with characters in UTF-8 encoding

```
iris %>%
 as.data.table() %>%
 utf8_encoding(Species) # could also use `is.factor`
```
<span id="page-35-0"></span>

# <span id="page-36-0"></span>Index

add\_count *(*count*)*, [5](#page-4-0) anti\_join *(*inner\_join*)*, [15](#page-14-0) arrange, [2,](#page-1-0) *[3](#page-2-0)* as\_fst, [3](#page-2-0) chop, *[22](#page-21-0)* chop *(*nest*)*, [21](#page-20-0) complete, [4,](#page-3-0) *[5](#page-4-0)* copy, *[20](#page-19-0)* count, [5,](#page-4-0) *[35](#page-34-0)* cummean, [6](#page-5-0) data.table, *[33](#page-32-0)* delete\_na *(*drop\_na*)*, [7](#page-6-0) df\_mat *(*mat\_df*)*, [19](#page-18-0) distinct, [6,](#page-5-0) *[7](#page-6-0)* drop\_na, [7](#page-6-0) dummy, [8](#page-7-0) dummy\_cols, *[9](#page-8-0)* export\_fst, [9](#page-8-0) fill, [11](#page-10-0) filter, *[12](#page-11-0)*, [12](#page-11-0) filter\_fst *(*fst*)*, [13](#page-12-0) fst, *[13](#page-12-0)*, [13](#page-12-0) full\_join *(*inner\_join*)*, [15](#page-14-0) group\_by, [14](#page-13-0) group\_exe *(*group\_by*)*, [14](#page-13-0) groups *(*group\_by*)*, [14](#page-13-0) import\_fst *(*export\_fst*)*, [9](#page-8-0) inner\_join, [15](#page-14-0) lag *(*lead*)*, [17](#page-16-0) lead, [17,](#page-16-0) *[18](#page-17-0)* left\_join *(*inner\_join*)*, [15](#page-14-0) longer, [18](#page-17-0)

longer\_dt, *[18](#page-17-0)*

mat\_df, [19](#page-18-0) metadata\_fst, *[13](#page-12-0)* mutate, [20](#page-19-0) mutate\_vars *(*mutate*)*, [20](#page-19-0) mutate\_when *(*mutate*)*, [20](#page-19-0) nest, [21,](#page-20-0) *[22](#page-21-0)* nth, [23](#page-22-0) object\_size, [24](#page-23-0) parse\_fst *(*fst*)*, [13](#page-12-0) pull, *[25](#page-24-0)*, [25](#page-24-0) read\_csv, [26](#page-25-0) read\_fst, *[9,](#page-8-0) [10](#page-9-0)* relocate, [26](#page-25-0) rename *(*select*)*, [29](#page-28-0) rename\_dt, *[30](#page-29-0)* replace\_dt, *[28](#page-27-0)* replace\_vars, [27](#page-26-0) right\_join *(*inner\_join*)*, [15](#page-14-0) rowwise, *[28](#page-27-0)* rowwise\_mutate, [28](#page-27-0) rowwise\_summarise *(*rowwise\_mutate*)*, [28](#page-27-0) select, [29](#page-28-0) select\_dt, *[4](#page-3-0)*, *[20](#page-19-0)*, *[22](#page-21-0)*, *[29,](#page-28-0) [30](#page-29-0)* select\_dt *(*select*)*, [29](#page-28-0) select\_fst *(*fst*)*, [13](#page-12-0) select\_mix *(*select*)*, [29](#page-28-0) select\_vars *(*select*)*, [29](#page-28-0) semi\_join *(*inner\_join*)*, [15](#page-14-0) separate, [30,](#page-29-0) *[31](#page-30-0)*, *[35](#page-34-0)* setorder, *[3](#page-2-0)* shift, *[18](#page-17-0)* shift\_fill *(*fill*)*, [11](#page-10-0) slice, [31,](#page-30-0) *[32](#page-31-0)* slice\_fst *(*fst*)*, [13](#page-12-0) slice\_head *(*slice*)*, [31](#page-30-0) slice\_max *(*slice*)*, [31](#page-30-0)

38 INDEX

```
31
31
31
squeeze
(nest
)
, 21
summarise
, 32
summarise_vars
(summarise
)
, 32
summarise_when
(summarise
)
, 32
summary_fst
(fst
)
, 13
sys_time_print
, 33
system.time
, 34
timetaken
, 34
```
transmute *(*mutate *)* , [20](#page-19-0)

unchop *(*nest *)* , [21](#page-20-0) uncount , [34](#page-33-0) , *[35](#page-34-0)* ungroup *(*group\_by *)* , [14](#page-13-0) unite , *[35](#page-34-0)* , [35](#page-34-0) unite\_dt , *[31](#page-30-0)* unnest *(*nest *)* , [21](#page-20-0) utf8\_encoding , [36](#page-35-0)

wider *(*longer *)* , [18](#page-17-0) wider\_dt , *[18](#page-17-0)* write\_fst , *[9](#page-8-0)*